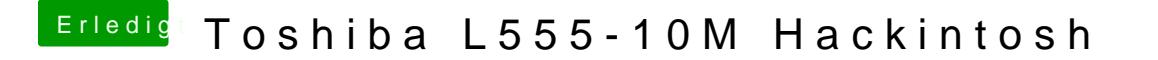

Beitrag von McRudolfo vom 22. Januar 2017, 22:23

Hast du die ATI-Kexte aus S/L/E wieder entfernt?